### FINCH ROBOT 2.0 BLOCK DESCRIPTIONS

#### **FinchBlox**

### MOVEMENT +

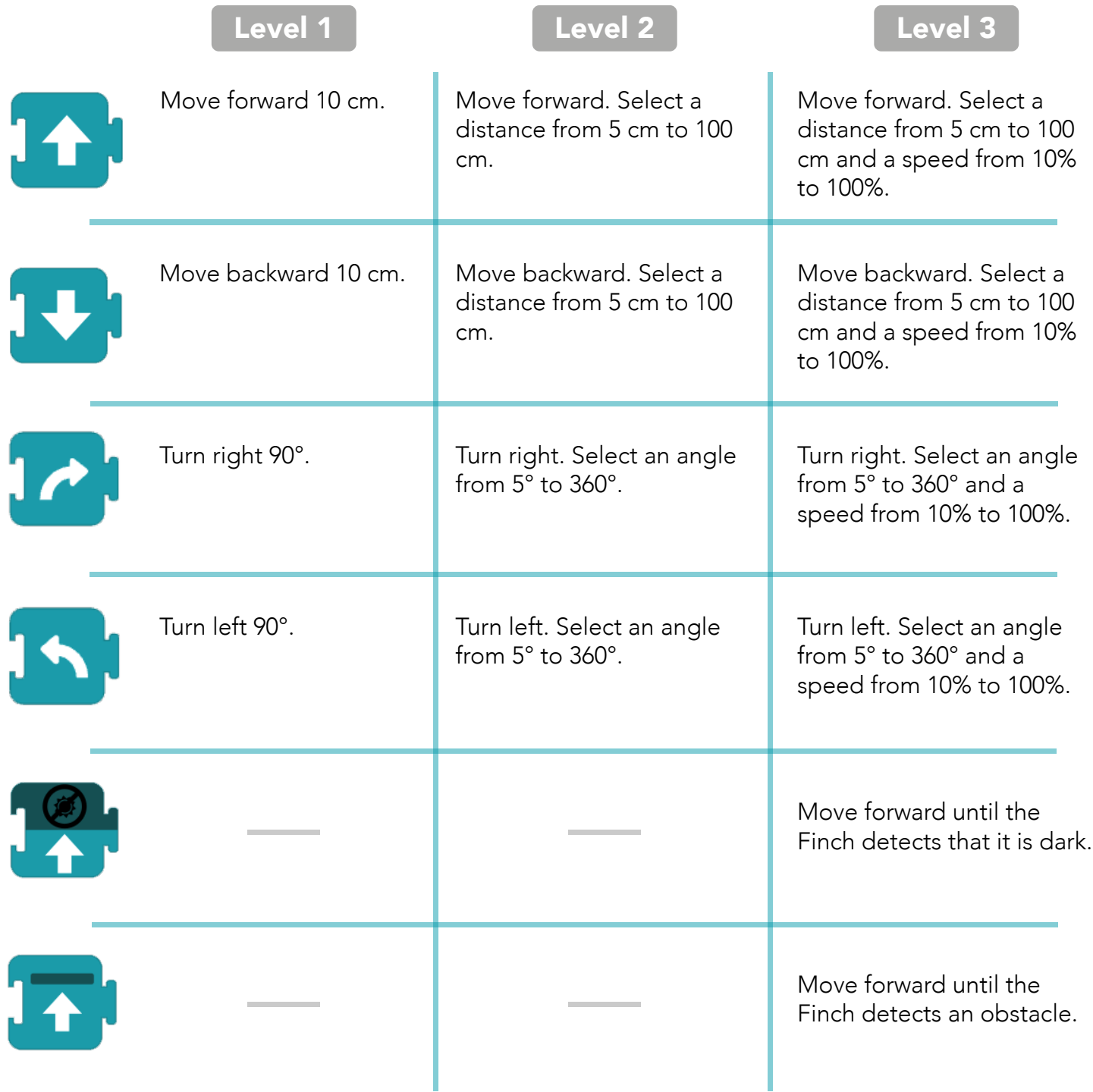

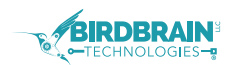

## FINCH ROBOT 2.0 BLOCK DESCRIPTIONS

**FinchBlox** 

#### **LIGHTS**

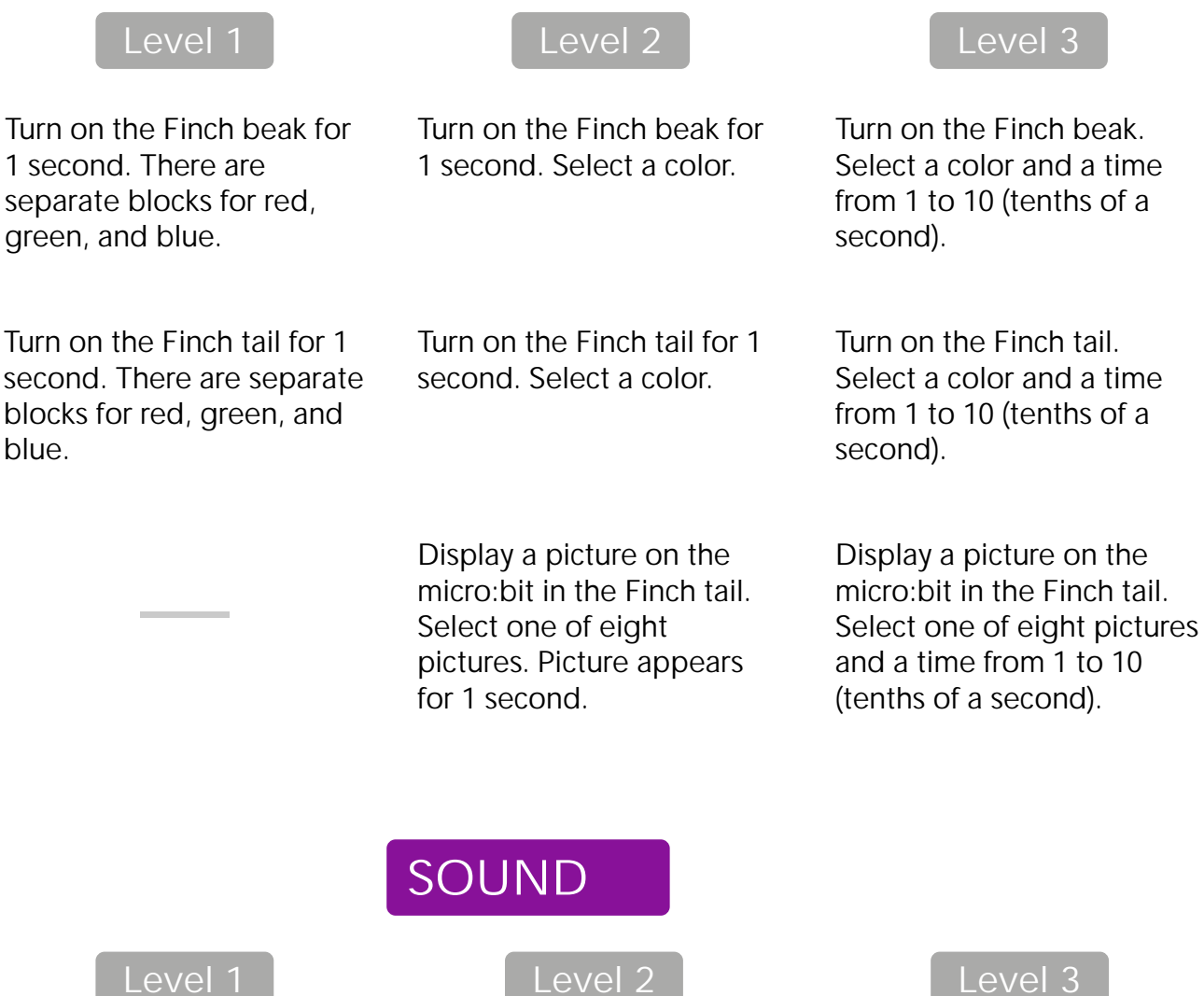

Play a note using the Finch buzzer. There are five different notes. Each note lasts for 0.5 seconds.

Play a note using the Finch buzzer. Select a piano key to choose a note. Each note lasts for 0.5 seconds.

Play a note using the Finch buzzer. Select a piano key to choose a note. Select a time from 1 to 10 (tenths of a second).

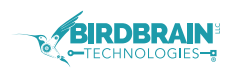

# FINCH ROBOT 2.0 BLOCK DESCRIPTIONS

**FinchBlox** 

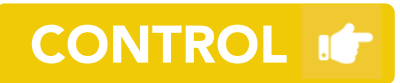

Level 3 ONLY

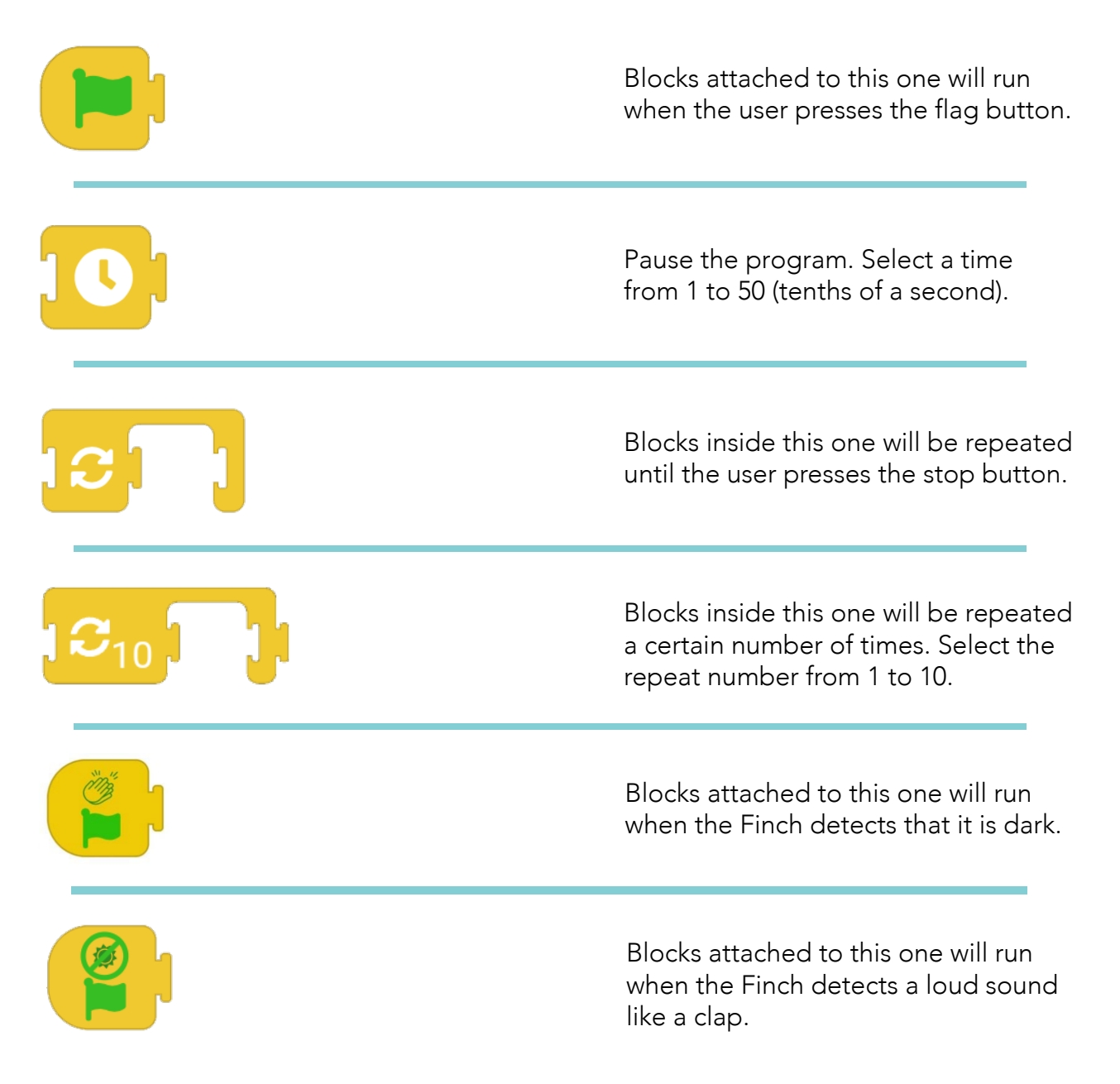

You can access free FinchBlox programming tutorials at...

birdbraintechnologies.com/finch2/finchblox/program

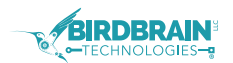